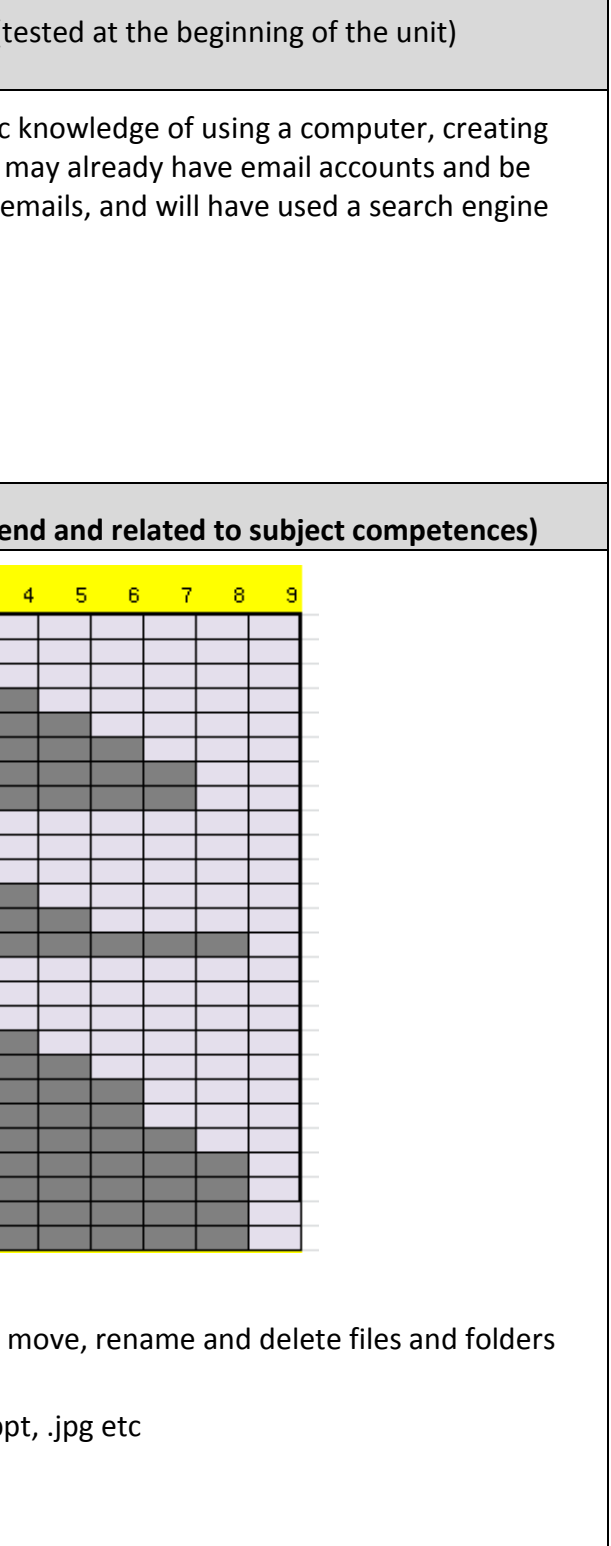

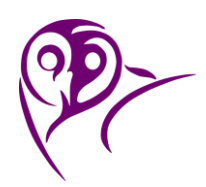

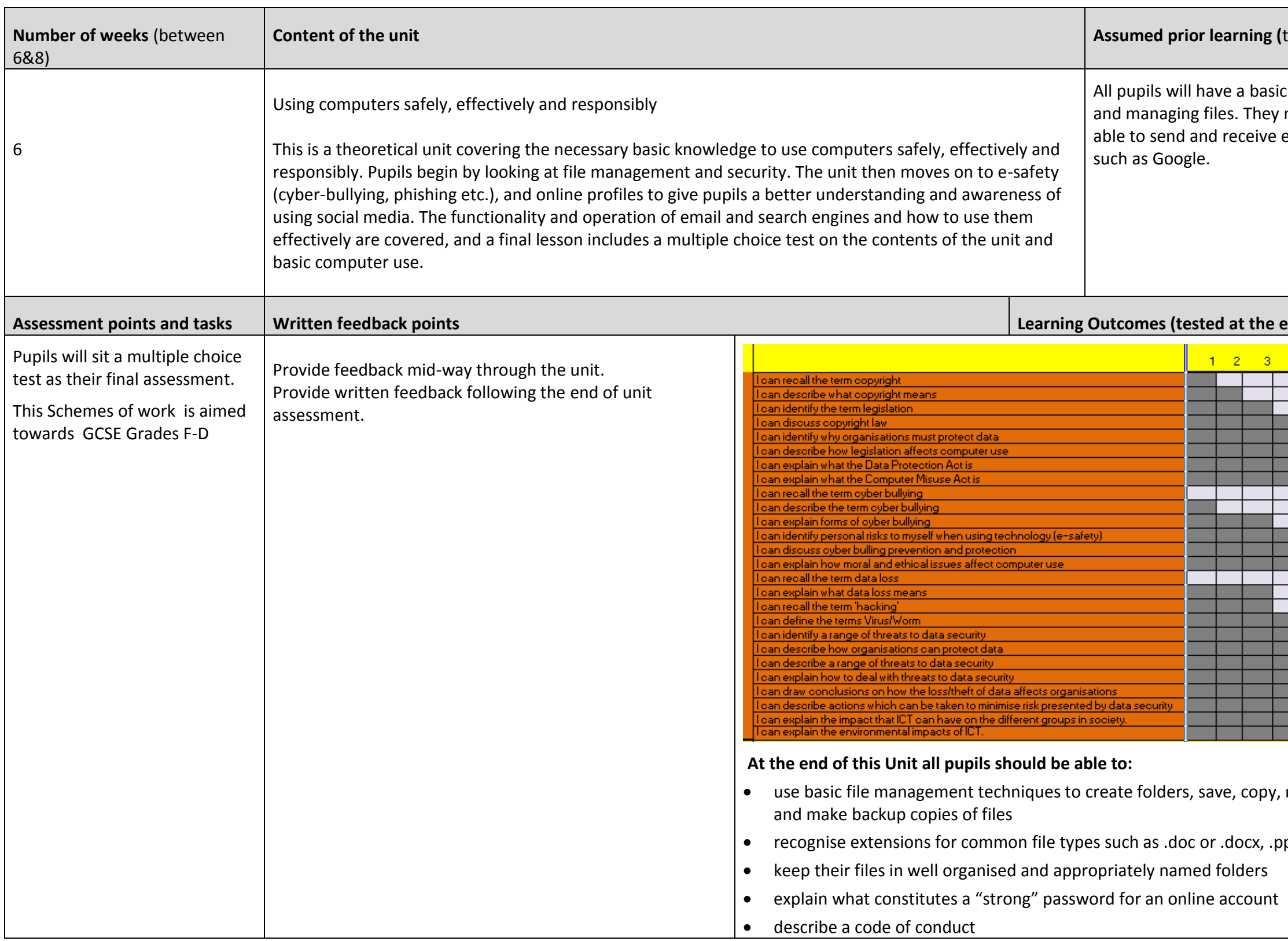

7.1 E-Safety

ted by a virus

ommunication

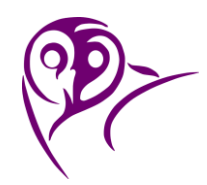

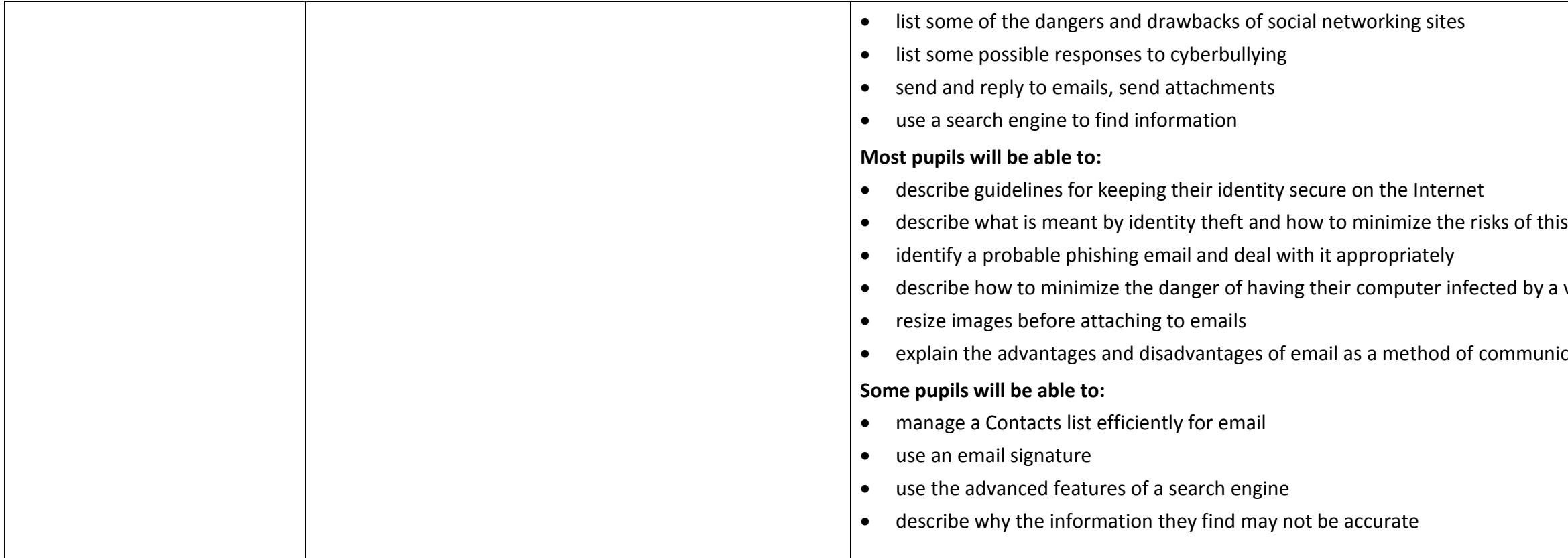

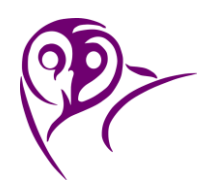

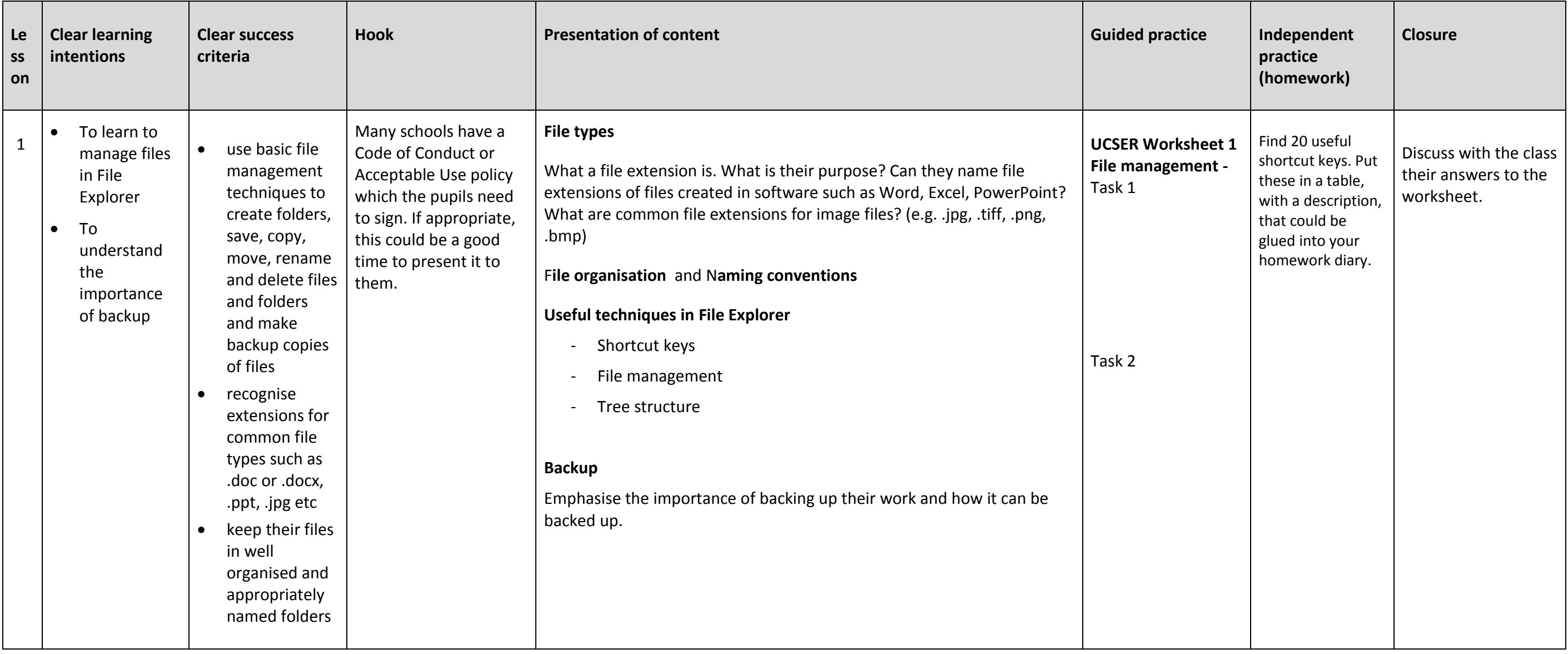

 $\mathbf{I}$ 

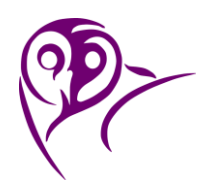

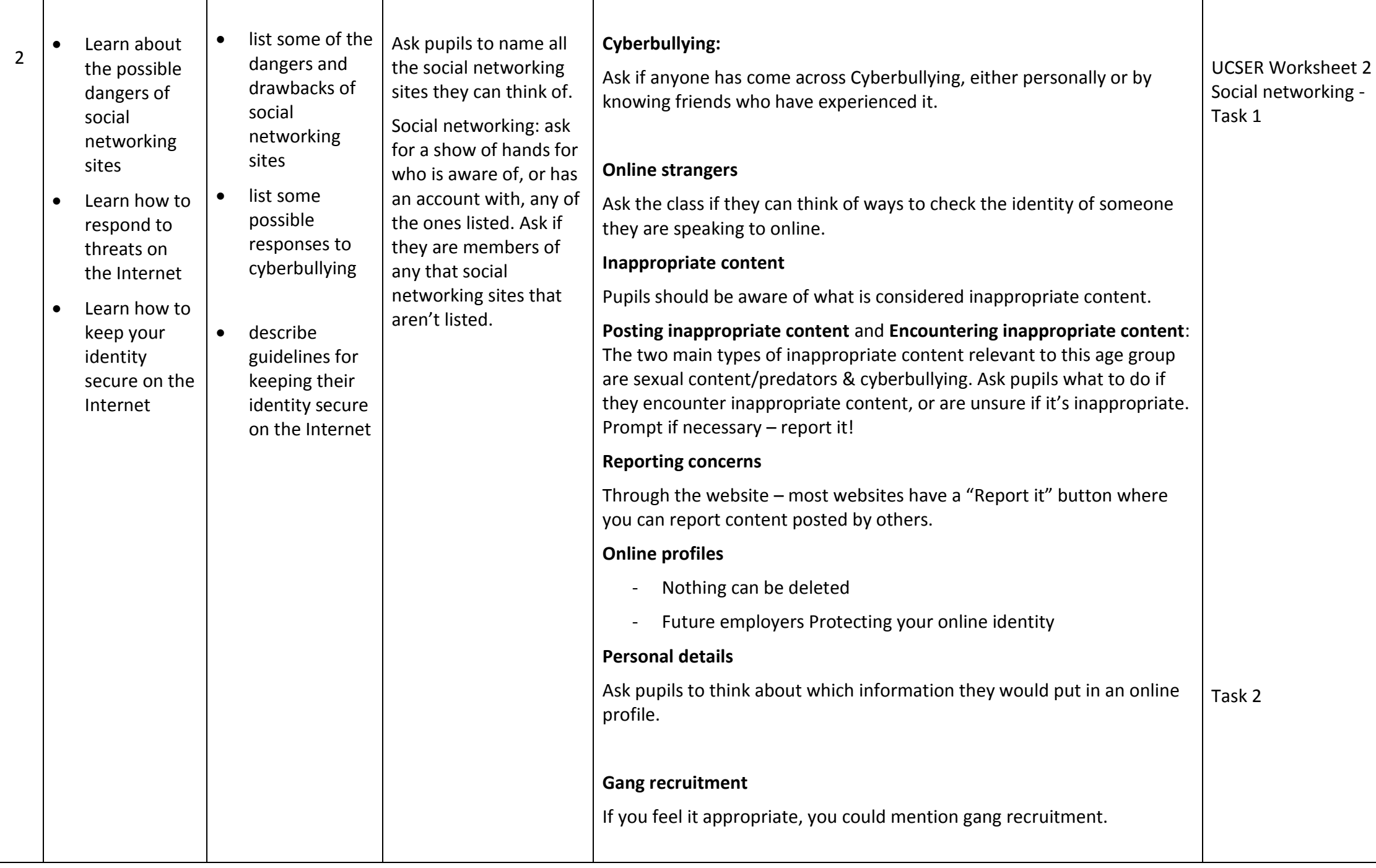

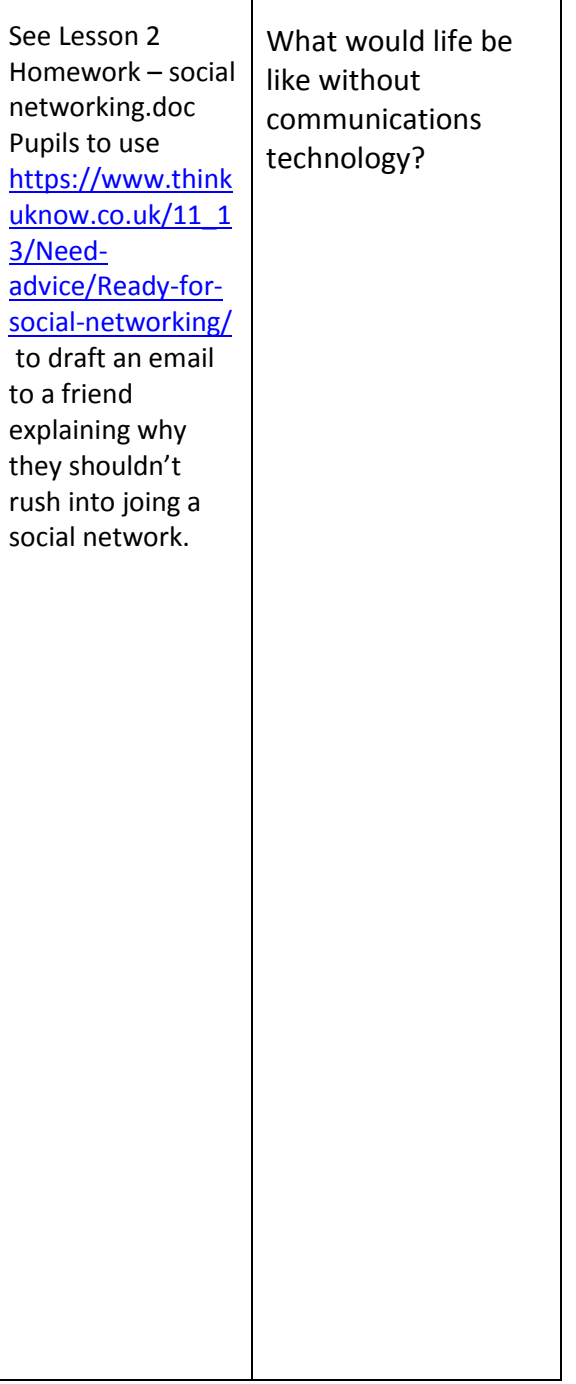

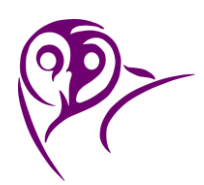

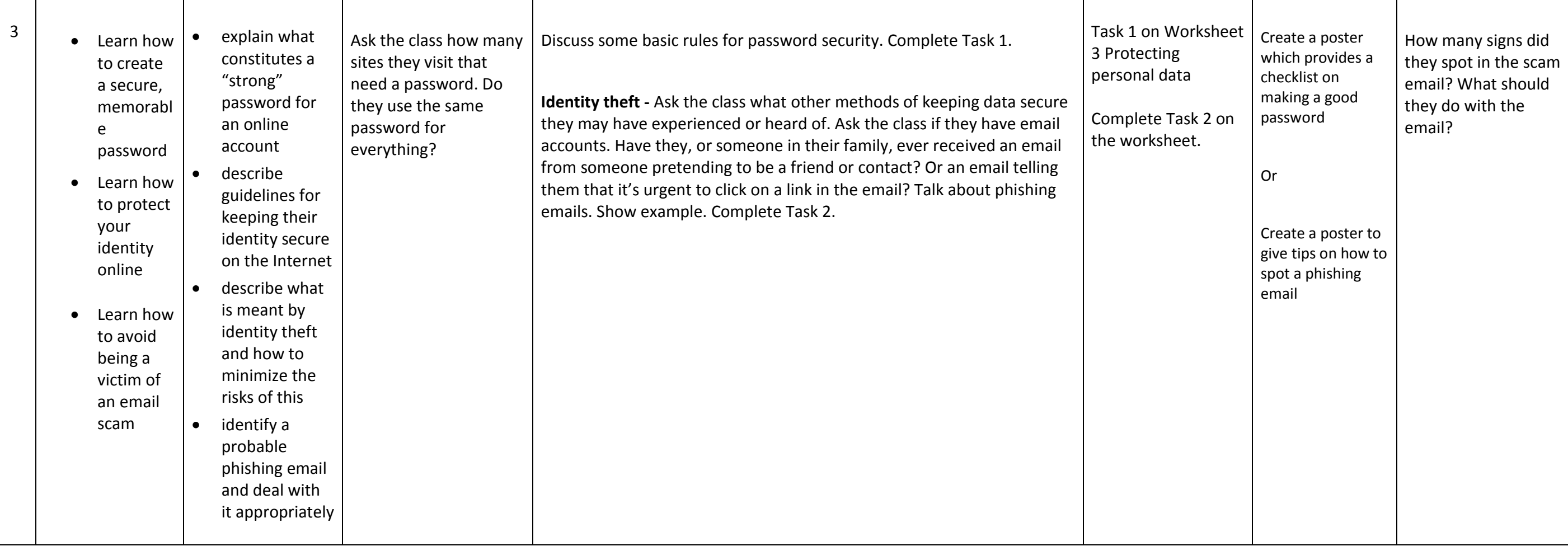

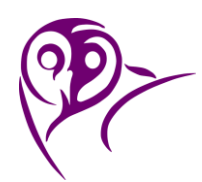

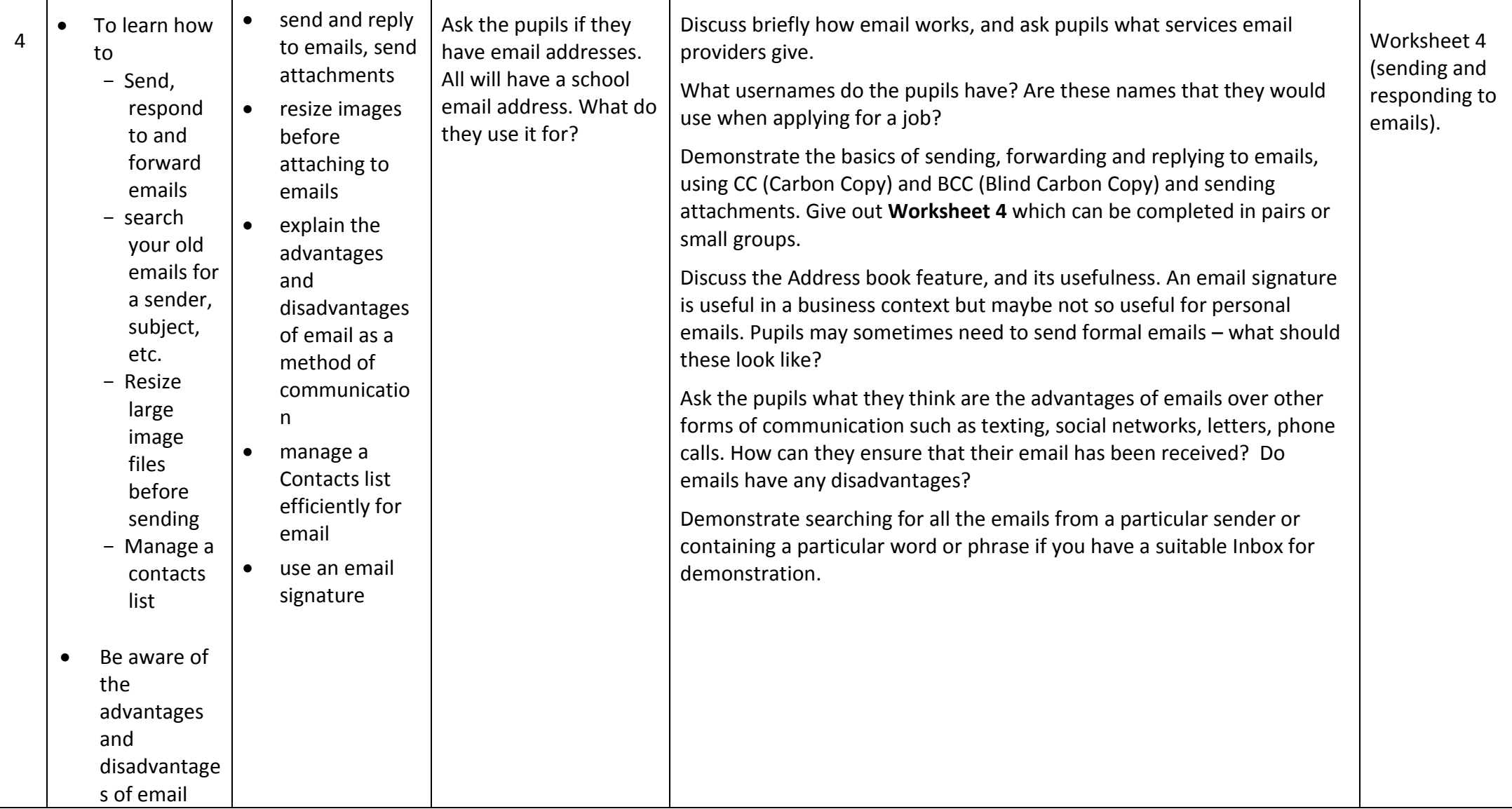

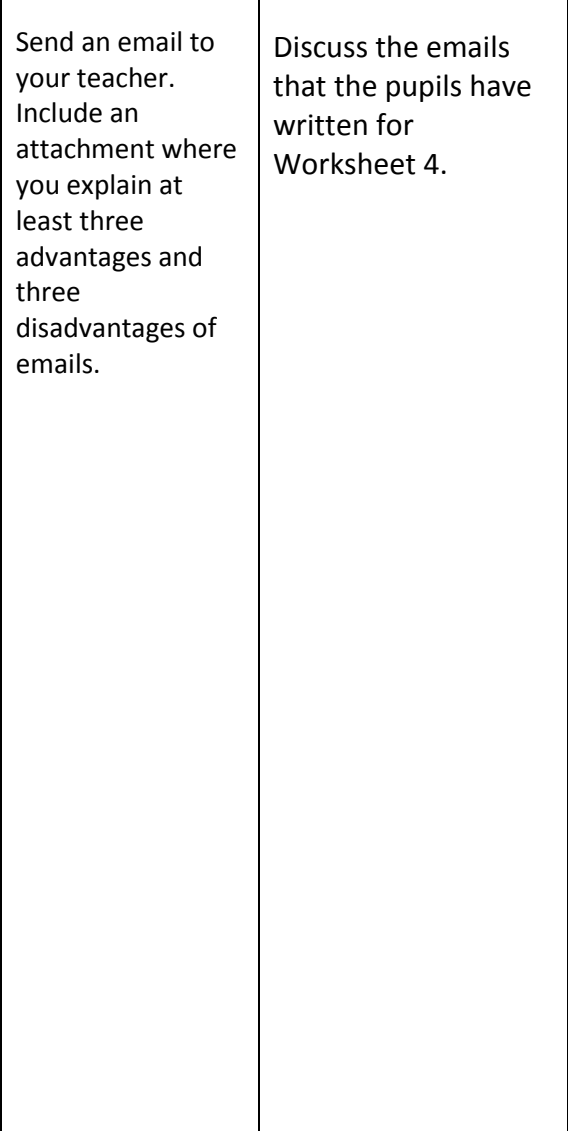

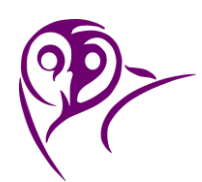

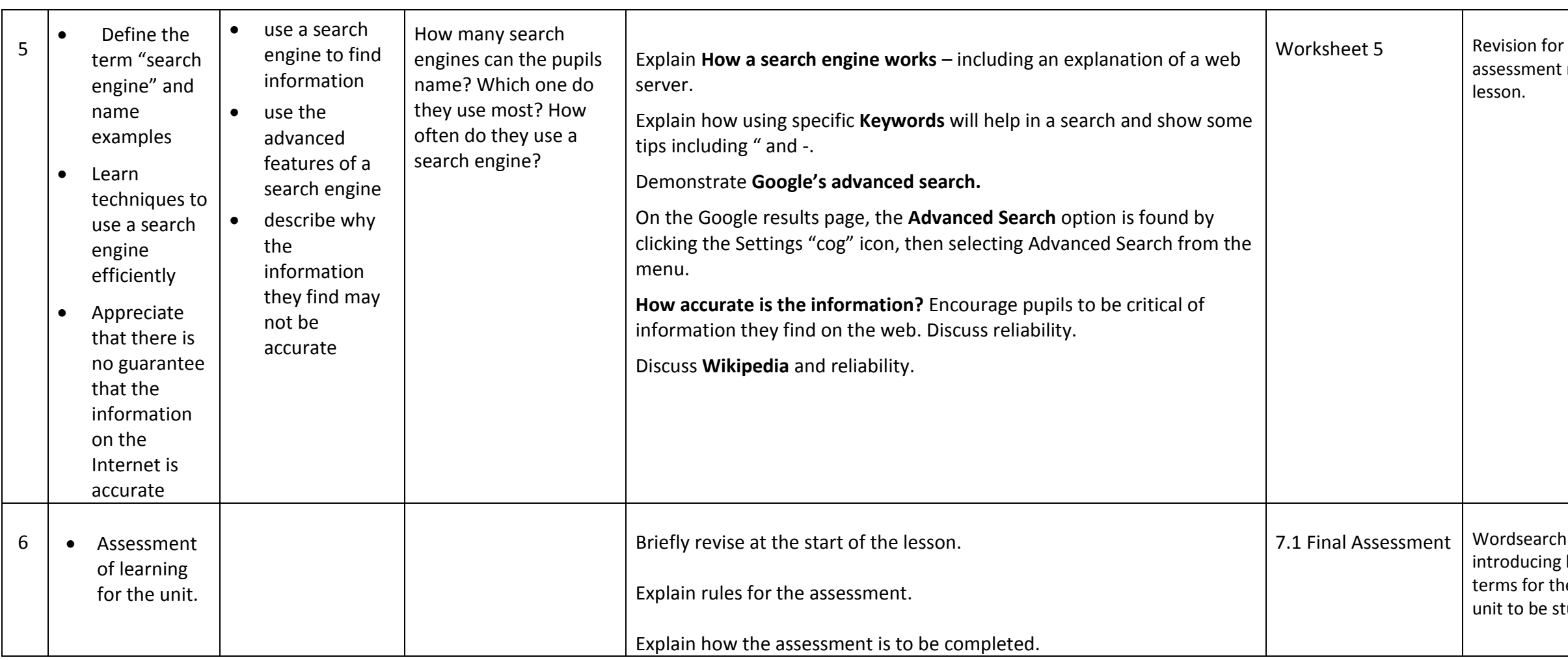

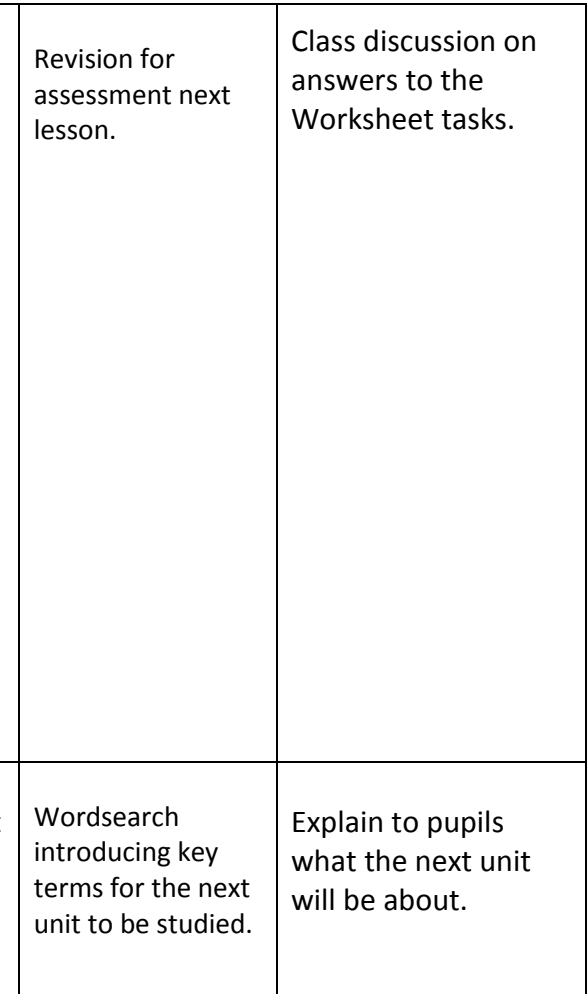